# Комерційні приміщення в торговому центрі, район Оба (007416)

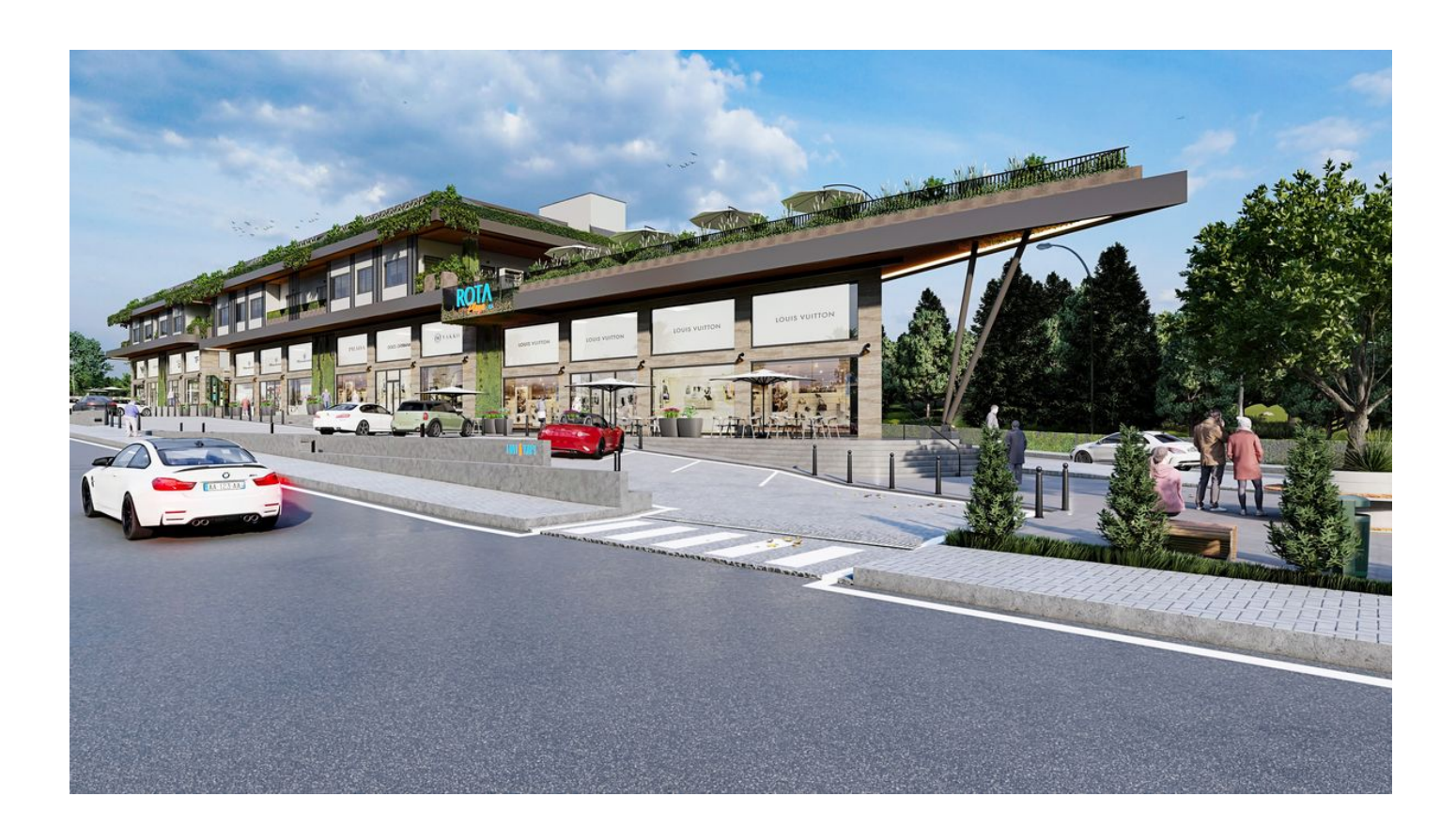

## 265 000 €

- Площа 80 м2 226 м<sup>2</sup>
- $\blacksquare$  Кімнат
- Меблі Частково
- $\approx$  До моря: 3000 м
- Локація: Туреччина, Аланія, Оба
- До аеропорту: 32 км
- До центру **5 км**<br>міста:

### **Опції**

- Розтермінування під 0%
- Генератор

### **Опис**

Представляємо новий ексклюзивний проект - комерційні приміщення в торговому центрі, що будується, з регулярним доходом і відмінною локацією у верхній частині району Аланії - **районі Оба.**

Торговий центр загальною площею 5 008 м2 складається з двох 2-поверхових блоків з власною зоною паркування та інфраструктурою. Сучасний дизайн у стилі «модерн» та будівельні матеріали, чудова купівельна прохідність поряд з одним з університетів міста та транспортна доступність за 25 метрів від міжрегіональної траси, що будується, сусідство з житловим масивом, новою лікарнею та іншою соціальною інфраструктурою курорту.

Високі інвестиційні перспективи на стадії будівництва.

При покупці магазину або 3 приміщень – можливе отримання транспортного засобу.

#### **Приміщення у блоці Б – в оренду.**

- до нової об'їзної дороги 25 м
- до аеропорту Газіпаша 32 км.
- до історичного центру Аланії 5 км
- до нової міської лікарні 1 км
- до університету HEP 1 км
- до моря 3000 м

початок будівництва – вересень 2021 р.

закінчення будівництва – січень 2023 р.

#### **Площа приміщень блок А:**

- №03 (80 м2) 1 шт.
- №04 (137 м2) 1 шт.
- №07 (137 м2) 1 шт.
- №10 (120 м2) 1 шт.
- № 01 дворівневе (226 м2) 1 шт.
- №02 дворівневе (176 м2) 1 шт.
- №05 дворівневе (203 м2) 1 шт.
- №06 дворівневе (172 м2) 1 шт.
- №08 дворівневе (193 м2) 1 шт.
- №09 дворівневе (193 м2) 1 шт.

#### **Інфраструктура комплексу:**

- 4 ліфти
- тераса 148,2 м2
- 4 великі магазини
- 21 офіс
- депо
- відкрита парковка
- генератор електрики

Список можливого використання:

- $\bullet$  1 кінотеатр
- 2 стоматологія
- 3 офіс будь-якого призначення
- 4 магазин промтоварів
- 5 продуктовий магазин
- 6 кафе/ресторан
- 7 автосалон

#### **Інформація оновлена 05.11.2024**

### **Фотогалерея**

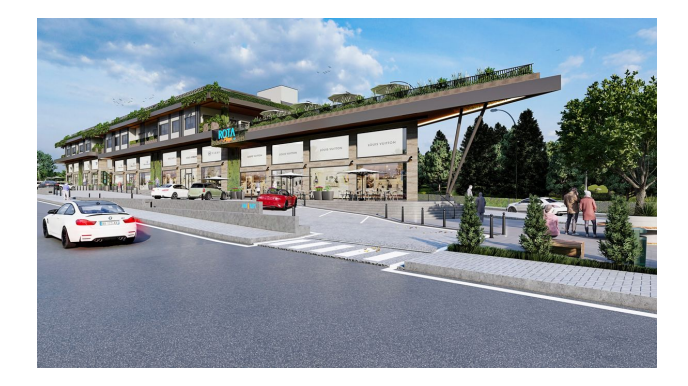

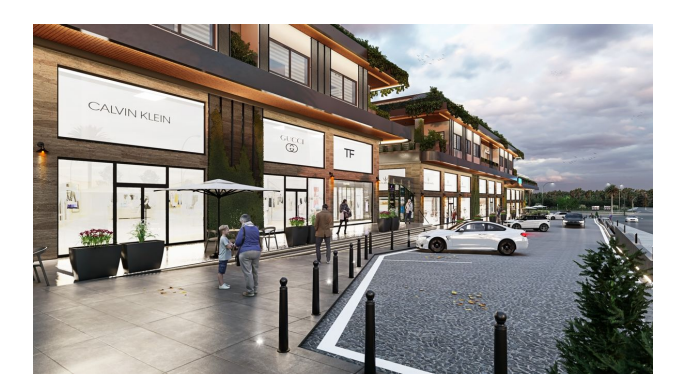

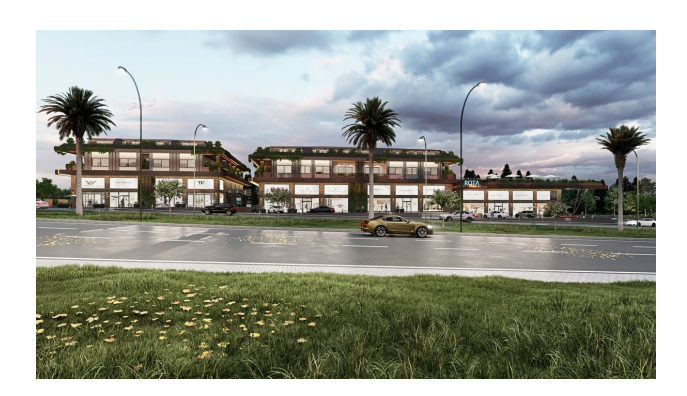

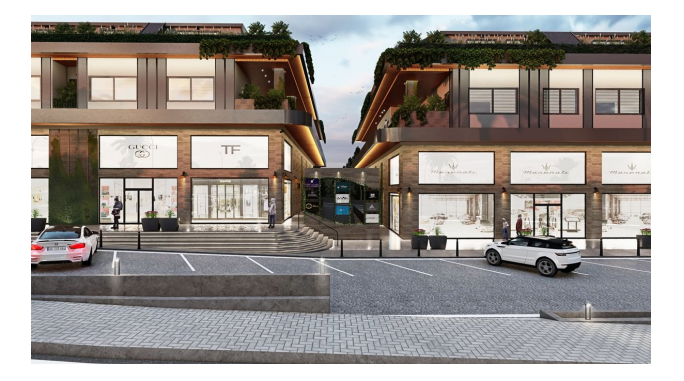

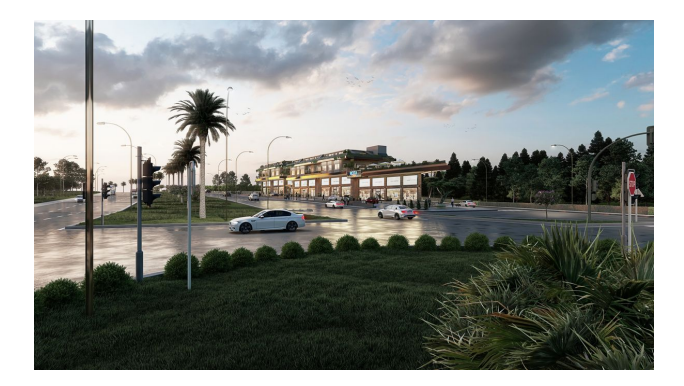

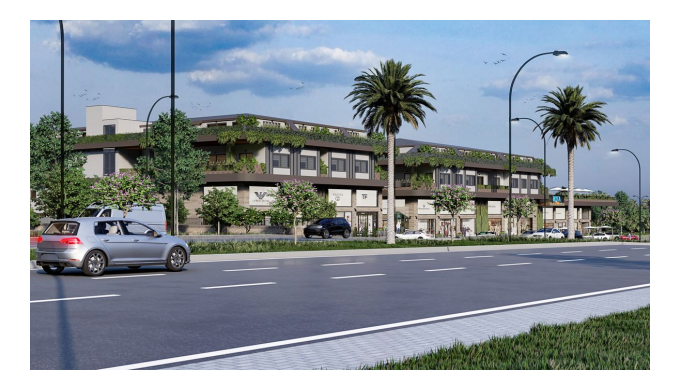

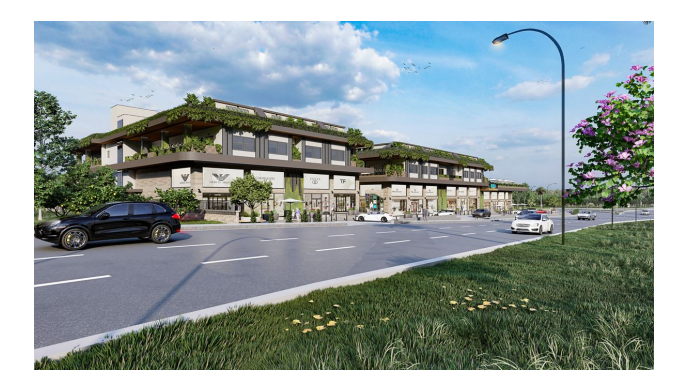

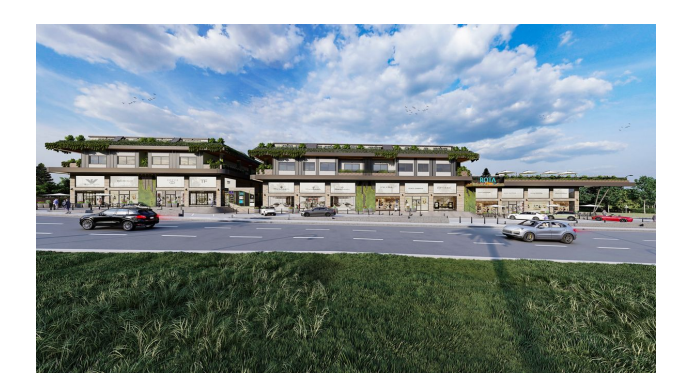

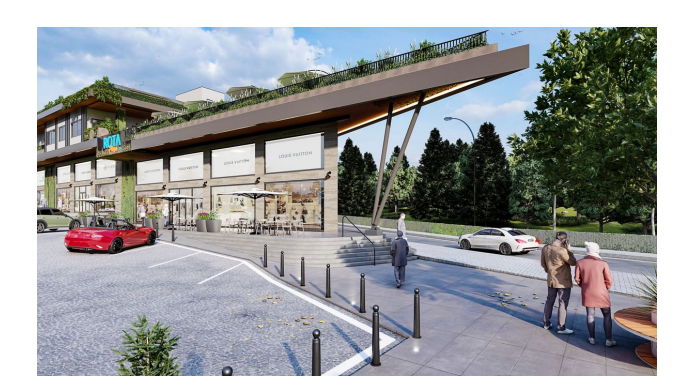

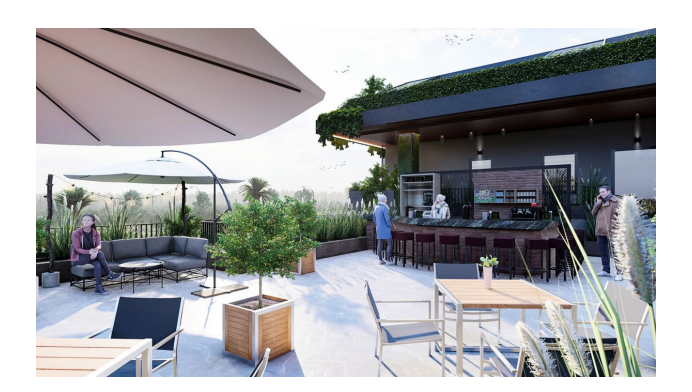

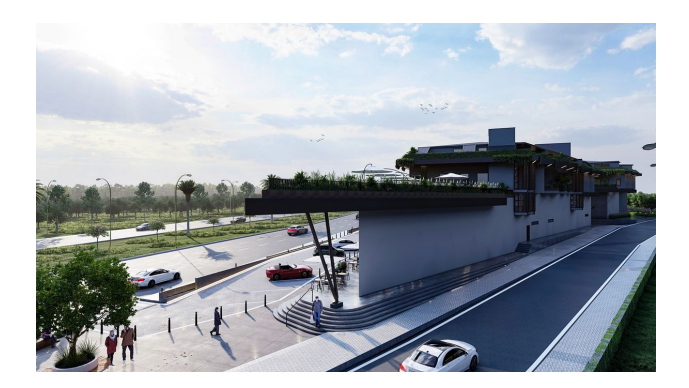

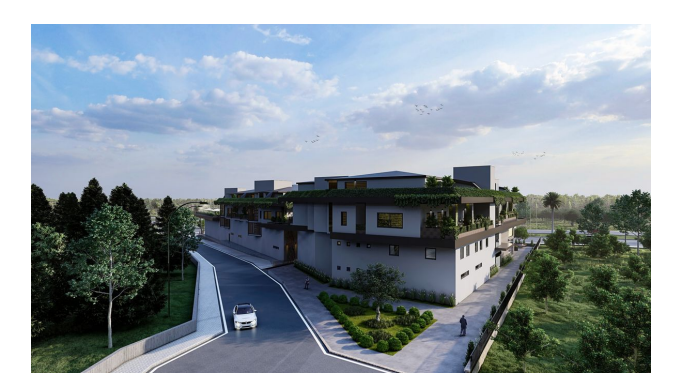

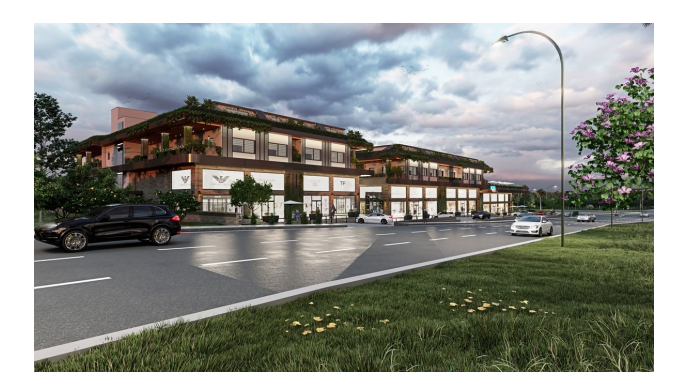

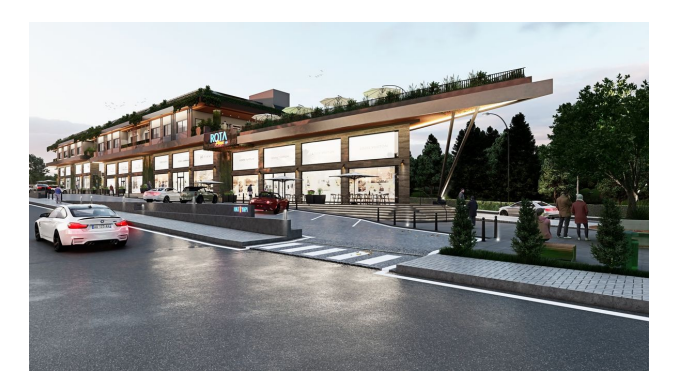

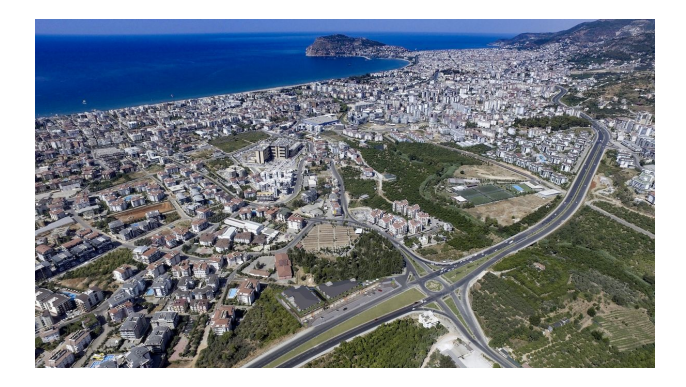

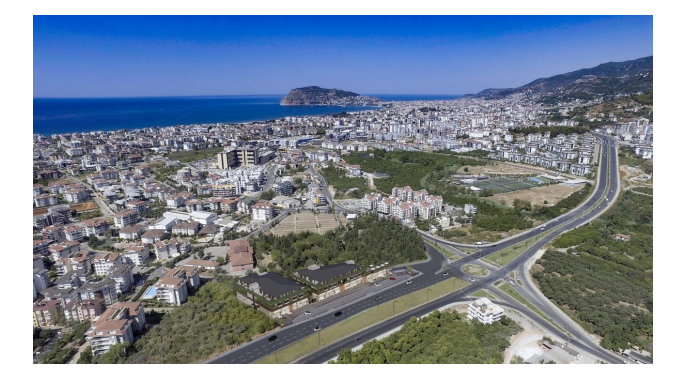

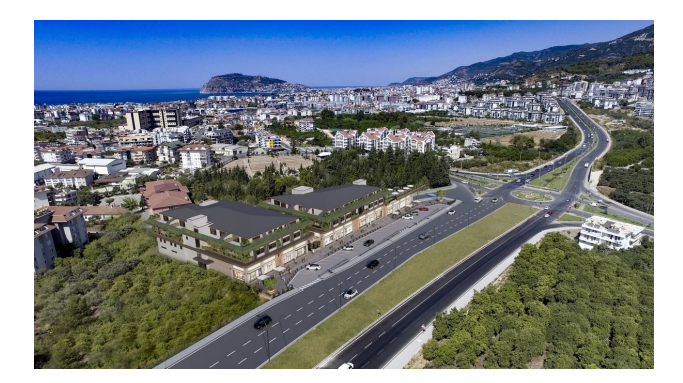

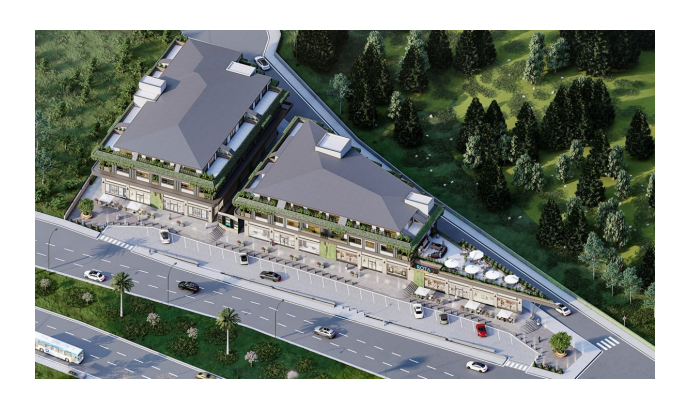

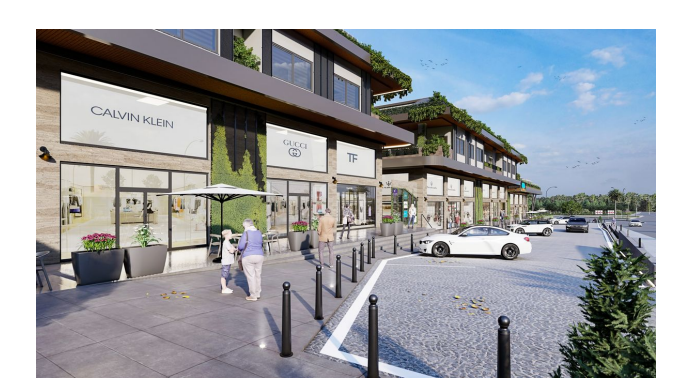

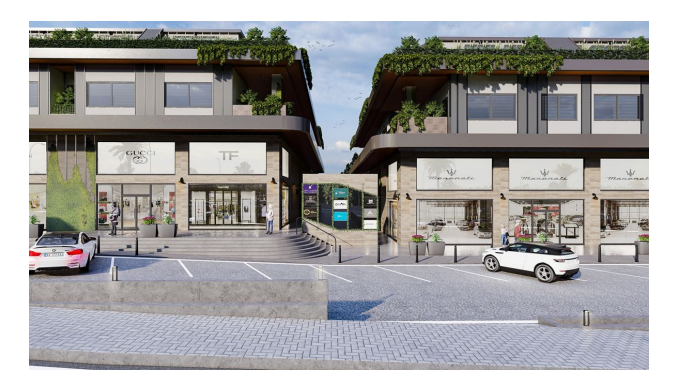

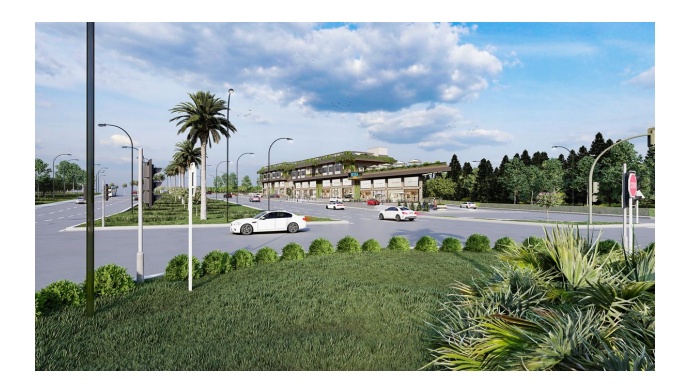

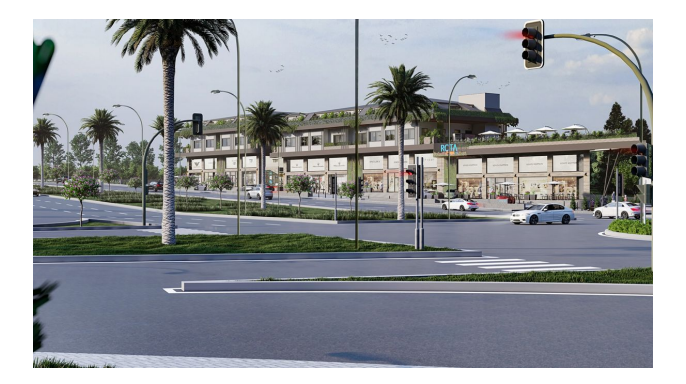

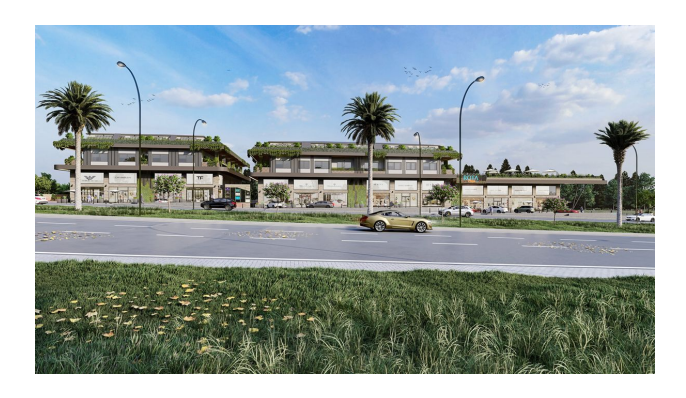

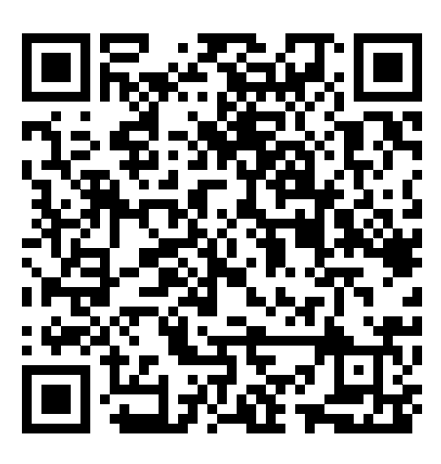

Відскануйте QR-код, щоб відкрити початкову сторінку